## Package 'bpDir'

October 12, 2022

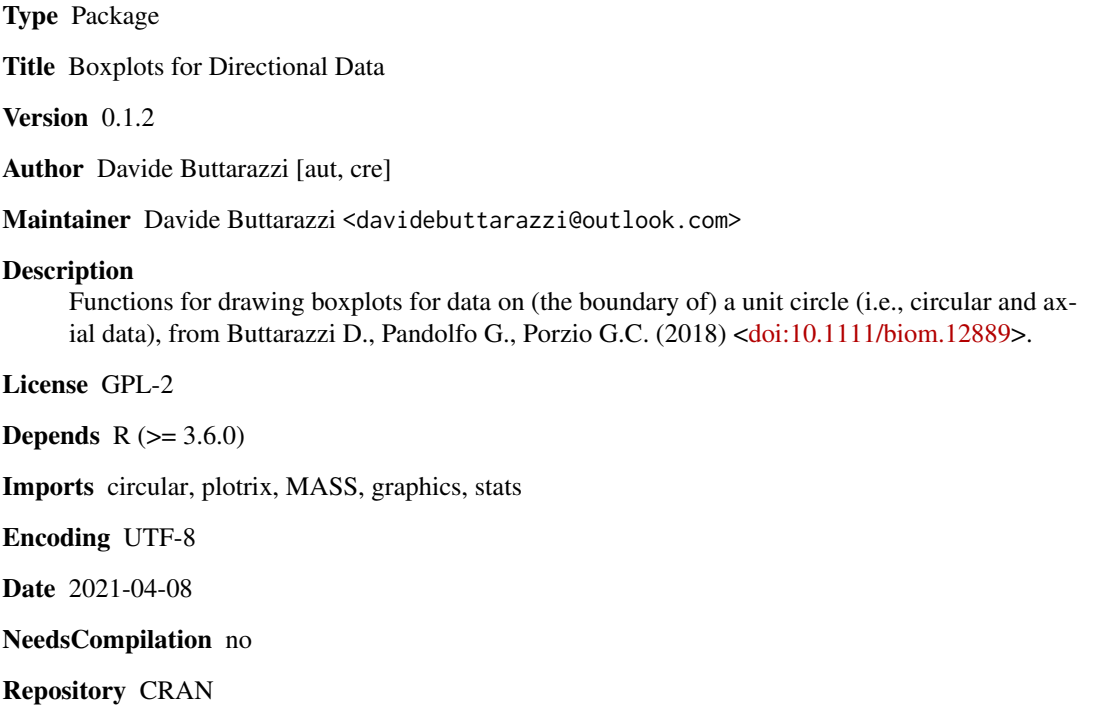

Date/Publication 2021-04-08 17:00:02 UTC

### R topics documented:

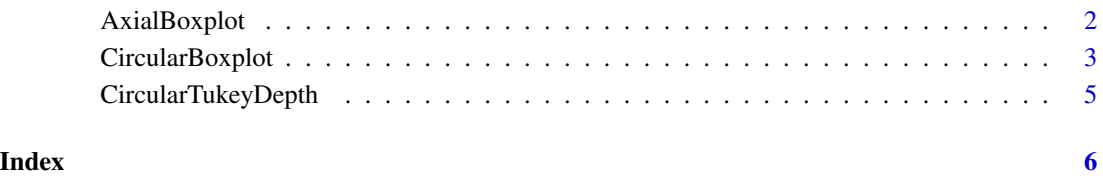

<span id="page-1-0"></span>AxialBoxplot *AxialBoxplot*

#### Description

Draw a boxplot for axial data

#### Usage

```
AxialBoxplot(A, template = "degrees", place = "none", marg =
                   "large", stack = FALSE, H = FALSE, shrink = 1.5, units
                  = "degrees", constant = "optimal", mirror = TRUE)
```
#### Arguments

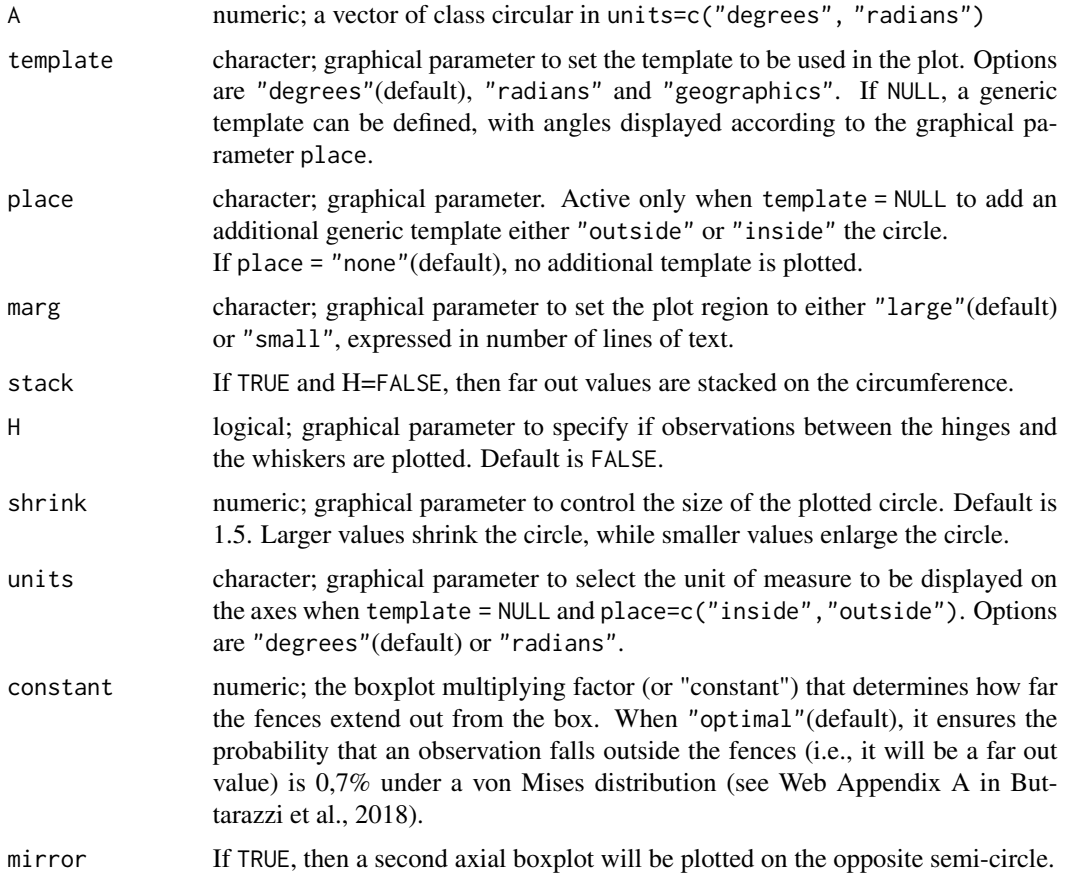

#### Details

The arguments stack, shrink are parameters passed to plot.circular.

#### <span id="page-2-0"></span>CircularBoxplot 3

#### Value

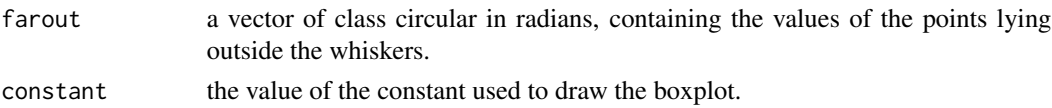

#### Author(s)

Davide Buttarazzi

#### References

Buttarazzi D., Pandolfo G., Porzio G.C. (2018). A boxplot for circular data, Biometrics.

#### Examples

```
set.seed(1)
#install.packages("circular")
require(circular)
#install.packages("plotrix")
require(plotrix)
theta <- circular::rvonmises(100, circular(pi/2), 3, control.circular=list(units="radians"))
axialTheta <- circular(theta, modulo = "pi")
AxialBoxplot(axialTheta, template = "radians", mirror = FALSE)
```
CircularBoxplot *Circular Box-and-Wisker Plot*

#### Description

The CircularBoxplot function produces a box-and-whisker-plot for circular data.

#### Usage

```
CircularBoxplot ( A, template="degrees", place="none", units="degrees", marg=
                   "large", shrink = 1.5, H=FALSE, stack=FALSE, constant=
                   "optimal")
```
#### Arguments

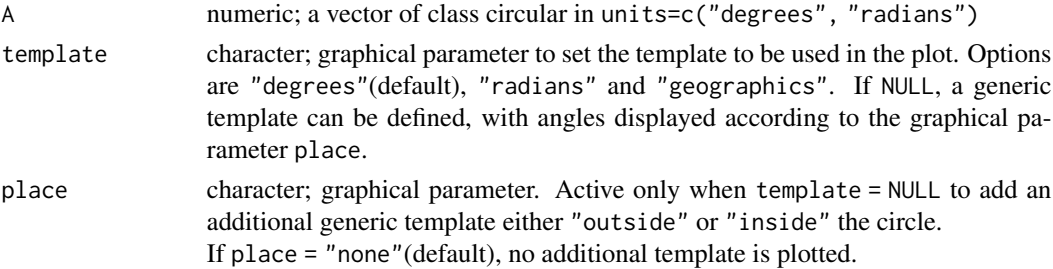

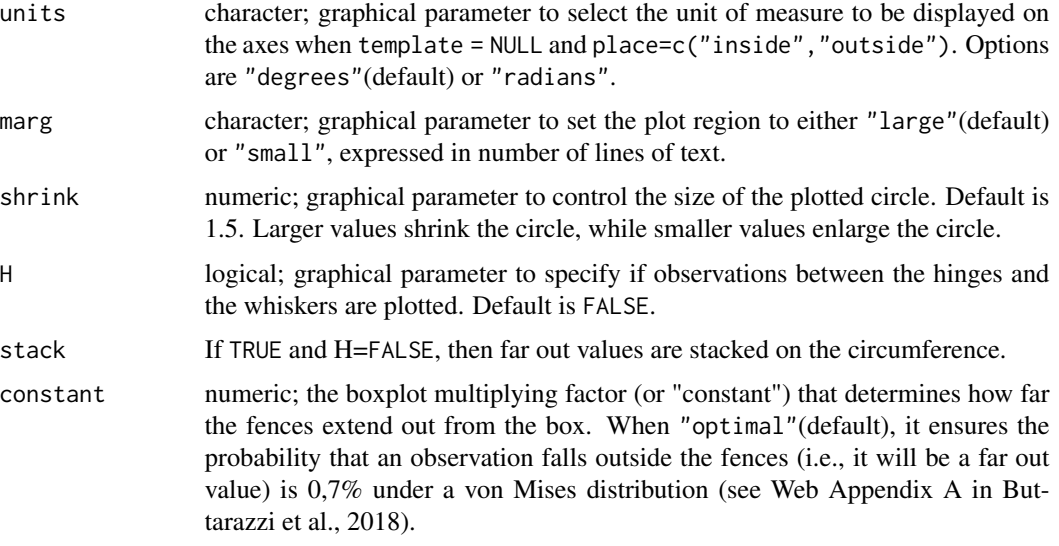

### Details

The arguments stack, shrink are parameters passed to plot.circular.

#### Value

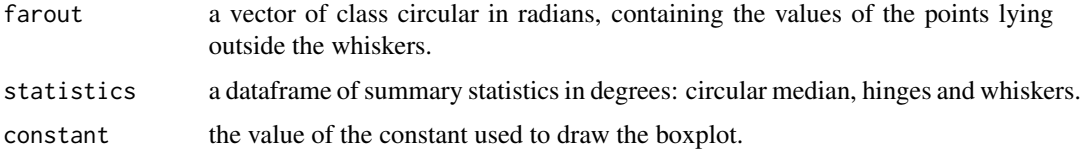

#### Author(s)

Davide Buttarazzi

### References

Buttarazzi D., Pandolfo G., Porzio G.C. (2018). A boxplot for circular data, Biometrics.

#### Examples

```
# Circular Boxplot on Vanishing directions of homing pigeons
#install.packages("circular")
#install.packages("plotrix")
require(circular)
require(plotrix)
#help(fisherB12c)
data(fisherB12c)
CircularBoxplot(fisherB12c, template="geographics")
```
#### <span id="page-4-0"></span>Description

Empirical depth ranking based on Tukey's ranking procedure (Tukey, 1977) adapted to the circular setting (Buttarazzi et al, 2018).

#### Usage

CircularTukeyDepth(x)

#### Arguments

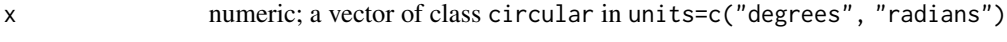

#### Value

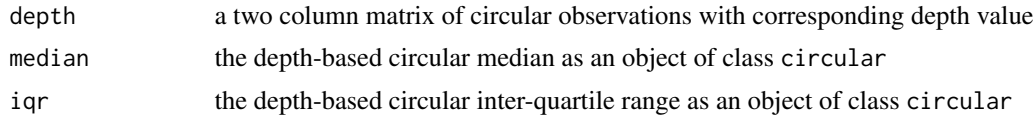

#### Author(s)

Davide Buttarazzi

#### References

Buttarazzi D., Pandolfo G., Porzio G.C. (2018). A boxplot for circular data, Biometrics. Tukey, J. W. (1977). Exploratory Data Analysis. MA: AddisonWesley, Reading (UK).

#### See Also

CircularBoxplot

#### Examples

```
#install.packages("circular")
require(circular)
data1 <- rvonmises(50, circular(pi/2), 5)
CircularTukeyDepth(data1)
```
# <span id="page-5-0"></span>Index

∗ depth CircularTukeyDepth, [5](#page-4-0) ∗ device CircularBoxplot, [3](#page-2-0)

AxialBoxplot, [2](#page-1-0)

CircularBoxplot, [3](#page-2-0) CircularTukeyDepth, [5](#page-4-0)